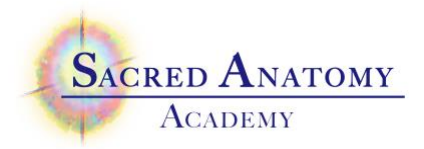

Sacred Anatomy Energy Medicine Technique:

## Basic Energy Generator

- 1. With permission, using the EDGE, determine the need for generator. Dowse for yes it is needed or no it is not.
- 2. Create a thought form of the client or of yourself in a safe location where it can be left for 3-4 days at a time. Set a conduit in place from the thought form of the client to where they are in their world. (visualize the conduit reaching out to their star point)
- 3. Determine how many generators the client needs.
- 4. Dowse the Energies List to see which energies are called forth.
- 5. Construct a small thought form box.
- 6. Bring into the box a strong current of the energy needed- once established leave the current running.
- 7. Set a conduit from the thought form box to the thought form of your client. Or yourself if you are doing self-care.
- 8. Test the connection- by pushing on the conduit from box to the thought form of the client- if it is resilient and bouncy you have a strong connection.
- 9. Set the box to receive and then deliver the energy to the thought form of the client for a specific amount of time, such as 24 hours or 3 days. Even better: from now until 2pm 6/13/16- the more specific- the better the result.

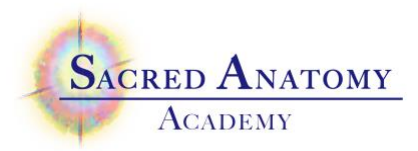

- 10. Activate conduit from the thought form of the client to the client by stroking the connection actively.
- 11. Check your generators every day or so to be sure they are functioning well making sure that no disturbance has changed the original intent. This occasionally happens so you cannot be lazy and complacent. Your generator will dismiss at the appointed time and date.
- 12. Set up 2 additional generators of integration and blending generators to support absorption. If you do not do so (you forget or?)… make sure to *IBWSIB* at the completion time of the generator.
- 13. After *IBWSIB*, first dismiss the generator but not the thought form of the client.